## RegimoApp – Installation

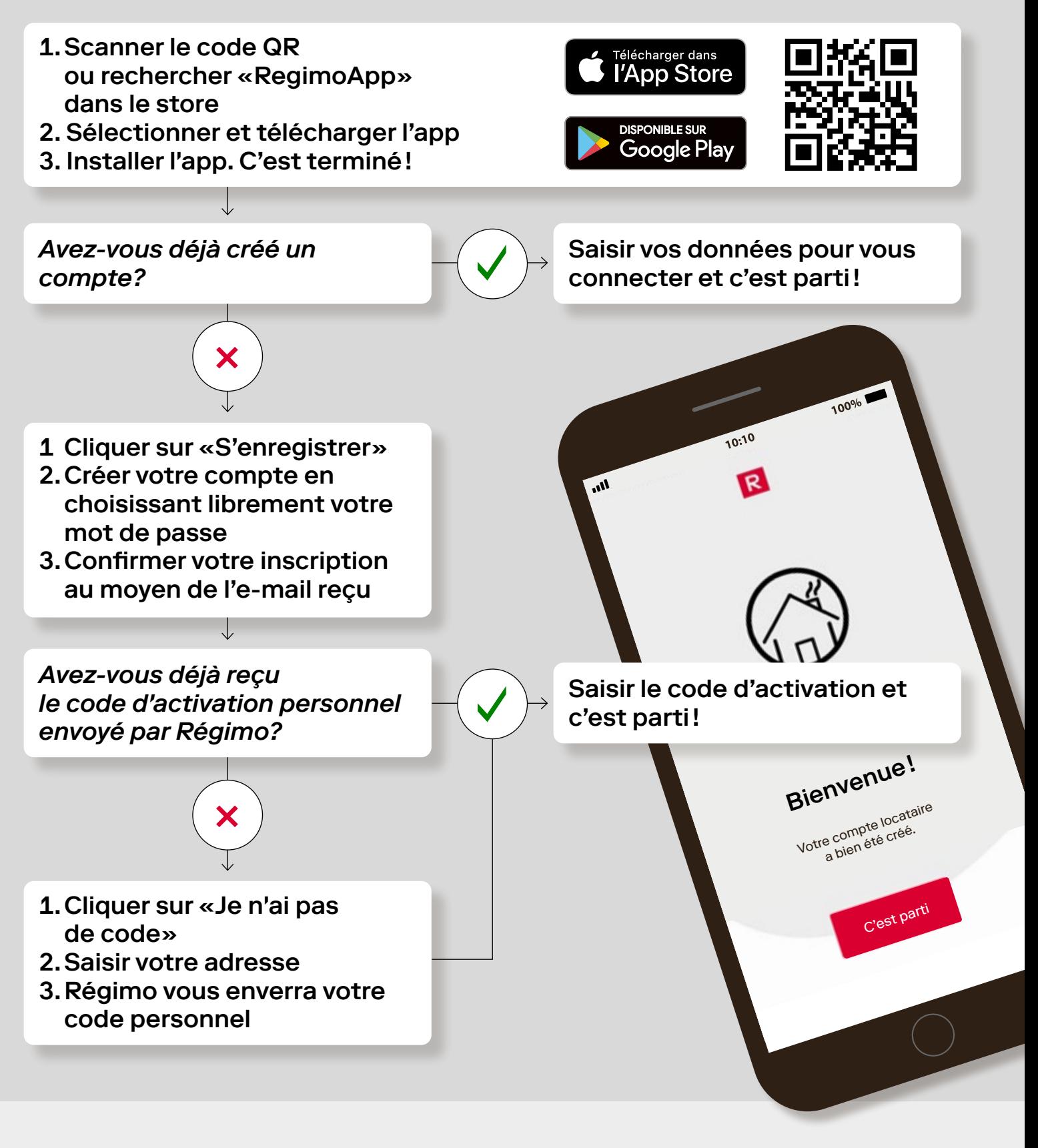

Des problèmes techniques avec la connexion ou l'application? → [support@allthings.me](mailto:support%40allthings.me?subject=)

Vous désirez utiliser l'app sur le PC ou la tablette?  $\rightarrow$  [app.regimo.ch](https://app.regimo.ch/)